## www.SarkariExam.com

# **BSNL Junior Engineer TTA Result 2017**

## Number of Vacancy – 2700

#### **Important Date**

Date of Examination- 25-September-2016

### <u>How to View the Result</u>

#### **Instruction for Downloading the BSNL TTA Result 2017**

1.Candidates have to open the official examination portal of BSNL- www.externalbsnlexam.com

2.In the opening page, candidates will get the link related to the Merit List for the post of Junior Engineer under 7-1/2016 Advt No

3. Candidates shall be required to click on the Merit List Link to view the result.

4. After clicking on the linking candidates shall be required to enter their Registration Number and Date of Birth and then click on Submit.

5. After submission, candidates will be able to view the result.

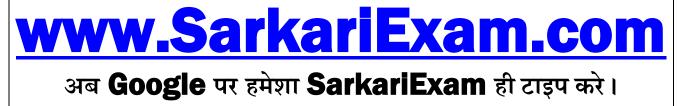